**Eötvös Loránd Tudományegyetem Informatikai Kar**

**Webes alkalmazások fejlesztése**

**6. előadás**

**Autentikáció és autorizáció (ASP.NET Core)**

> **Cserép Máté mcserep@inf.elte.hu https://mcserep.web.elte.hu**

# **Autentikáció és autorizáció Autentikáció**

- Egy weblap felhasználó kezelése számos elemmel rendelkezik, amelyeket biztonságosan kell megvalósítanunk:
	- *regisztráció, adatmódosítás*
	- *bejelentkezés*, *kijelentkezés*, *automatikus bejelentkeztetés*
	- *elfelejtett jelszó/azonosító kezelése*
		- mivel a jelszót mindig kódolva tároljuk, ezért elfelejtett jelszó esetén a felhasználónak biztosítani kell új jelszó létrehozását (amennyiben meggyőződtünk az azonosságáról)
	- *extra funkcionalitások*: felhasználói csoportok, láthatóságok kezelése, e-mailben történő megerősítés …

# **Autentikáció és autorizáció ASP.NET Identity**

- A felhasználói autentikáció összetettsége miatt az ASP.NET egy kész rendszert biztosít számunkra, ez az *Identity*
	- biztosítja a felhasználó-kezeléshez szükséges funkciókat az adatkezeléstől a felületig
	- a felhasználói adatok tárolására/elérésére számos lehetőséget ad, használhatunk lokális megoldásokat (pl. adatbázis, *Windows Authentication*), más szolgáltatások fiókkezelését (pl. *Microsoft Account*, *Twitter*, *Facebook*), általánosságban támogatott az *OAuth* és *OpenId*.
	- az alap funkcionalitás a **Microsoft.AspNetCore.Identity** programkönyvtárból (*NuGet* csomagból) érhető el, az adattárolást további csomagok biztosítják.

#### **Felhasználók kezelése**

- A felhasználók kezelését a **UserManager** osztály felügyeli, amely bármilyen speciális felhasználótípust kezelni tud, műveletei az aszinkron végrehajtást támogatják
	- a felhasználót regisztrálhatjuk (**CreateAsync**), azonosíthatjuk (**FindByIdAsync**, **FindByEmailAsync**, stb.), módosíthatjuk (**ChangePasswordAsync**), stb.
	- a felhasználó tetszőleges típus lehet, amelyet reprezentálja a szükséges információt (jelszó, e-mail cím, stb.)
	- a menedzser osztály egy adattáron (**IUserStore**) keresztül kezeli a felhasználókat, vagyis ez szabja meg a konkrét felhasználó kezelési megoldást
	- minden osztály a felhasználó típusra specializált

#### **Felhasználók kezelése**

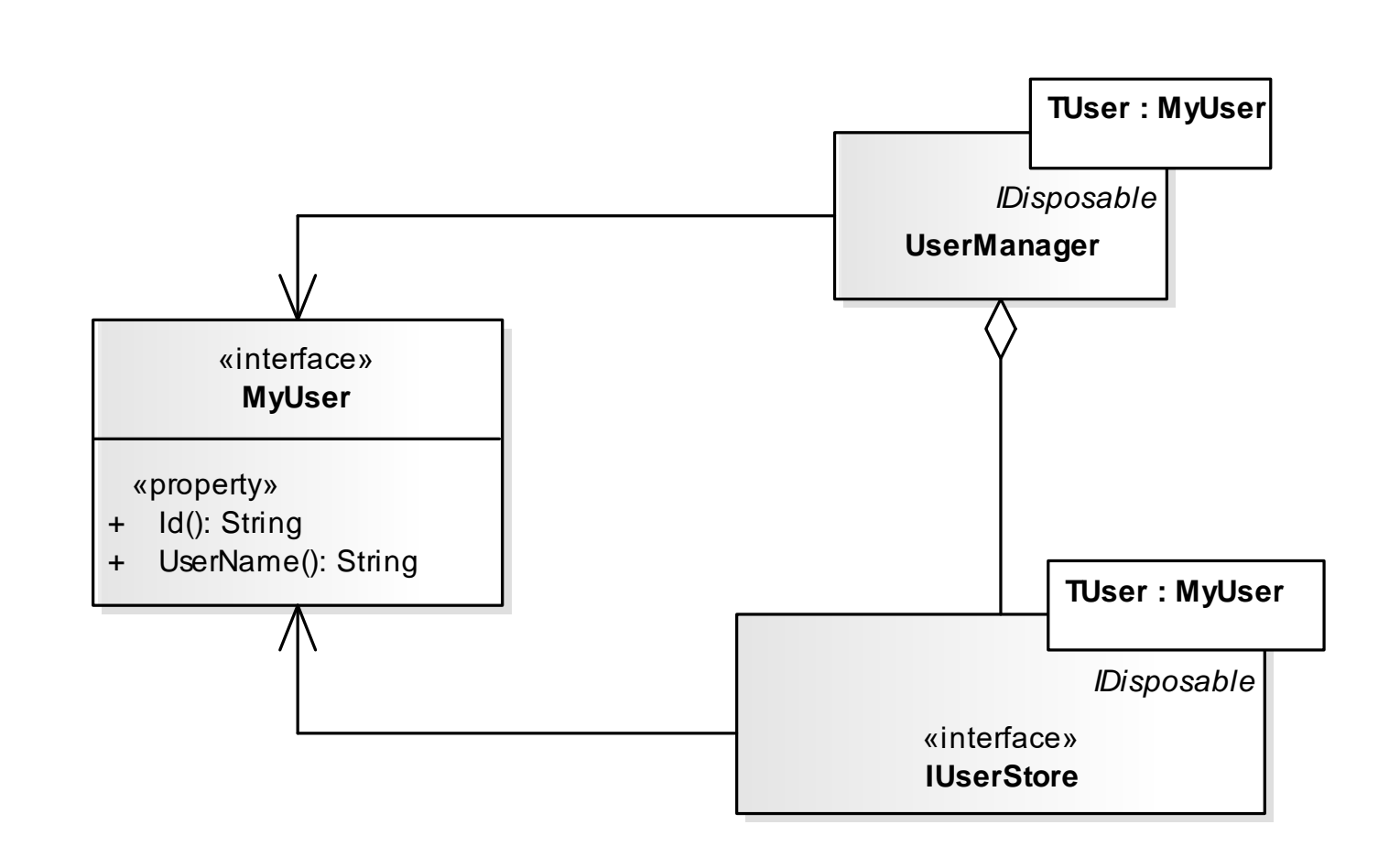

**ELTE IK, Webes alkalmazások fejlesztése 6:5**

#### **Felhasználók kezelése**

```
\bullet Pl.:
  public class MyUser { … }
     // a felhasználó típusa
  public class MyStore : IUserStore<MyUser> { … }
     // az adattár típusa, a felhasználóra
     // specializálva
  UserManager<MyUser> manager =
     new UserManager<MyUser>(new MyStore(), …);
     // felhasználókezelő, a felhasználóra
```

```
// specializálva
```

```
MyUser user = await manager.FindByNameAsync(name);
   // felhasználó keresése (név, jelszó alapján)
```
#### **Adattárolás entitásmodellel**

- A felhasználói adatok tárolásának legegyszerűbb módja lokális adatbázis entitásmodellen keresztül történő kezelése (**Microsoft.AspNetCore.Identity.EntityFrameworkCore**)
	- az entitásmodell (**IdentityDbContext**) névvel és jelszóval ellátott felhasználókat tud kezelni (**IdentityUser**)
		- az **IdentityUser** specializálható, bármilyen tulajdonsággal bővíthető a felhasználó
		- a kódban megadott adatok alapján hozza létre az adatbázis szerkezetet (*code first*)
		- biztosítja a jelszavak kódolását (időfüggő sózással)
	- az entitásmodell a csatolt **UserStore** osztállyal használható

#### **Adattárolás entitásmodellel**

 $\bullet$  Pl.:

**IndentityDbContext<IdentityUser> context = new …;**

**// adatbázis entitásmodell**

**UserStore<IdentityUser> store =** 

**new UserStore<IdentityUser>(context);**

**// adattár**

**UserManager<IdentityUser> userManager =**

**new UserManager<IdentiyUser>(store);**

**// felhasználókezelő**

**IdentityUser user = await userManager**

**.FindByNameAsync(name);**

**// felhasználó keresése**

#### **Felhasználók hitelesítése**

- A felhasználók bejelentkeztetését, és az azonosság nyilvántartását a **SignInManager** osztály felügyeli, amely szintén a felhasználó típusára specializált és aszinkron műveleteket biztosít
	- a felhasználónév-jelszó páros alapú direkt bejelentkeztetést a **PasswordSignInAsync**, a kijelentkeztetést a **SignOutAsync** műveletek kezelik, amelyeknek megadható, hogy perzisztens legyen-e a bejelentkezés (azaz jegyezze meg az adatokat), valamint hibás adatok esetén kizárásra kerüljön-e a felhasználó (*lockout*)
	- támogatja a külső *autentikációs providereken* keresztüli hitelesítést (**ExternalLoginSignInAsync**) és a két faktoros autentikációt (**TwoFactorAuthenticatorSignInAsync**)

#### **Felhasználó bejelentkeztetés**

```
• Bejelentkeztetés:
public async Task<IActionResult> Login(…) {
    // …
    var result = await signInManager
         .PasswordSignInAsync(userName, password,
                               remember, false);
    // bejelentkeztetés
    if(result.Succeeded) { … }
}
Kijelentkeztetés:
public async Task<IActionResult> Logout() {
    await signInManager.SignOutAsync();
}
```
#### **Hitelesítés konfigurációja**

- Annak érdekében, hogy a funkciók a rendelkezésünkre álljanak, az alkalmazás számára konfigurálnunk kell az **Identity** működését
	- ezt a **Program** osztályban a bővíthető **builder.Services** szolgáltatások kollekcióba (**IServiceProvider**) vehetjük fel az **AddIdentity<MyUser>** segítségével, és itt végezhető el a konfigurációja is
	- az **AddUserStore<MyStore>** megadja az alkalmazandó felhasználói adattár típusát
	- az **AddEntityFrameworkStores<MyDbContext>**  *Entity Framework Core* alapú adattárolást állít be és megadja a használandó adatbázis entitás kontextus típusát

#### **Hitelesítés konfigurációja**

 $\mathsf{P}$ :

**builder.Services.AddIdentity<MyUser>(options => {**

#### **// beállítások**

**options.Password.RequireDigit = true; options.Password.RequiredLength = 8; options.Password.RequireNonAlphanumeric = false; options.Password.RequireUppercase = true; options.Password.RequireLowercase = false; options.Password.RequiredUniqueChars = 3;**

**options.User.RequireUniqueEmail = true; })**

**.AddEntityFrameworkStores<MyDbContext>() .AddDefaultTokenProviders();**

#### **Hitelesítés konfigurációja**

• A konfigurált felhasználókezelést engedélyeznünk is kell a **Program** osztályban a **WebApplication** objektumon: **app.UseAuthentication();**

```
• Fontos azonban, hogy a Program osztályban az alábbi 
utasítások sorrendje pontosan az alábbi legyen:
```

```
app.UseRouting();
app.UseAuthentication();
app.UseAuthorization();
```
#### **Hozzáférés korlátozás**

- Az így bejelentkezett felhasználót szintén a **HttpContext** osztályon keresztül kezelhetjük
	- a **User.Identity.IsAuthenticated** tulajdonság jelzi, hogy van-e bejelentkezett felhasználó
	- a felhasználó nevét a **User.Identity.Name** tulajdonságon keresztül érhetjük el
	- $pl.:$ 
		- **if (User.Identity.IsAuthenticated) { IdentityUser user = await userManager. FindByNameAsync(User.Identity.Name); // lekérjük a bejelentkezett felhasználót }**

*Feladat:* Valósítsuk az utazási ügynökség weblapjának felhasználó kezelési funkcióját.

- a *ASP.NET Core Identity* segítségével valósítjuk meg, a **TravelAgencyContext** entitás kontextus típus specializálja **IdentityDbContext** típust. A **Guest** az **IdentityUser** specializációja, teljes névvel és címmel kiegészítve.
- A felhasználókezelést az **AccountService** szolgáltatás helyett az integrált **UserManager** és **SignInManager** szolgáltatásokra bízzuk.
- egészítsük ki a **Program** osztályt a konfigurációhoz
- továbbra is meghagyjuk a regisztráció nélküli foglalást, ilyenkor automatikusan regisztrálunk egy új felhasználót

#### **Hozzáférés korlátozás**

- Erőforrások hozzáférése korlátozható a felhasználókra
	- az **Authorize** attribútum alkalmazható vezérlőkre, illetve akcióműveletekre, így csak megfelelő autentikáció után vehető igénybe az erőforrás
	- $pl.:$

**[Authorize] // csak a bejelentkezett felhasználó // férhet hozzá**

**public IActionResult ManageAccount(){ … }**

- a hozzáférés korlátozható felhasználókra (**Users**) és szerepekre (**Roles**)
- teljes vezérlő korlátozása esetén felszabadíthatunk műveleteket (az **AllowAnonymous** attribútummal)

#### **Hozzáférés korlátozás**

 $\bullet$  Pl.:

```
[Authorize] // érvényes az összes műveletre
public class AccountController : Controller
{
```

```
public IActionResult ManageAccount(){ … }
```

```
[Authorize(Roles = "admin")] 
// ehhez csak rendszergazda férhet hozzá
public IActionResult ManageAllAccounts(){ … }
```

```
[AllowAnonymous] // ehhez bárki hozzáférhet
public IActionResult Login(){ … }
```
**…**

**}**

#### **Biztonságos kommunikáció**

- Lehetőségünk van biztonságos kommunikációra, az üzenetek titkosítására *Transport Layer Security* (*TLS, SSL*) segítségével
	- kizárja a kommunikáció lehallgatását, a munkamenet lopást (jó eséllyel), beállítása a webszerverre tartozik
	- a weblap elvárhatja a biztonságos csatornát egy erőforrásra (a **RequireHttps** attribútummal), vagy ellenőrizheti a meglétét a **Request.IsHttps** tulajdonsággal

```
\mathbf{P}.:
```
**[Authorize]**

```
[RequireHttps] // csak biztonságos adatközlés
```

```
// mellett érhető el
```
**public class AccountController : Controller { … }**